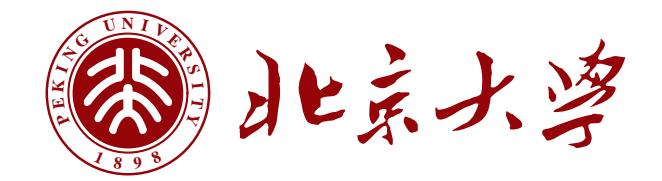

# 本科生毕业论文

# 题目: 北京大学学位论文模版 **pkuthss v1.6.3**

- 姓 名: 盖茨波·钛·维克托 学 号: 00910??? 院 系: 化学与分子工程学院 专 业: \_\_\_\_\_\_\_\_\_\_\_ 化学 (?) 研究方向: \_\_\_ 据说 Casper 自己也不知道
- 导 师: XX 教授

二〇一五年六月

# 版权声明

版权所有 © 2008–2009 solvethis 版权所有 © 2010–2015 Casper Ti. Vector

pkuthss 文档类、pkuthss-extra 宏包及其说明文档均以 LATEX Project Public License 发布。随 pkuthss 提供的模版源代码中,除以下文件

- chap/copyright.tex
- chap/originauth.tex

以 New BSD License 发布,以及参考文献和引用使用的样式文件版权声明见相应文件 中说明以外,其余所有文件发布在公有领域(public domain)。

# 摘要

本文介绍了 pkuthss 文档模版所提供的功能。

关键词: LATEX  $2\varepsilon$ , 排版, 文档类, CTEX

# **PKU dissertation document class pkuthss v1.6.3**

Casper Ti. Vector (Chemistry ... ?) Directed by Prof. XX

#### **ABSTRACT**

This document describes the the functions provided by the pkuthss document template.

**KEYWORDS:** LATEX 2<sub>ε</sub>, Typesetting, Document class, CTEX

目录

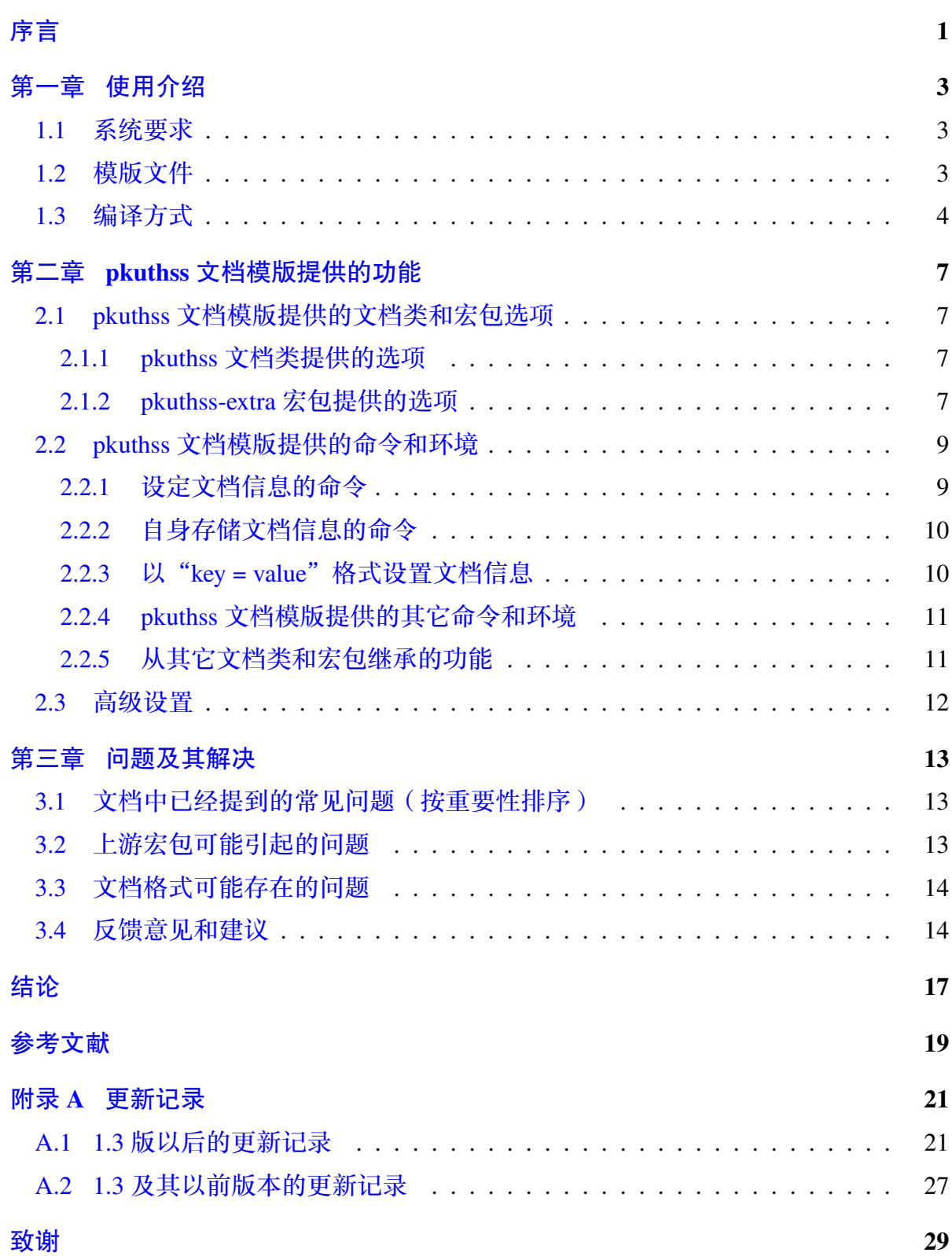

北京大学学位论文原创性声明和使用授权说明 **31**

# 序言

<span id="page-10-0"></span>本文档是北京大学论文文档模版 pkuthss 的说明文档。

pkuthss 文档模版由四部分构成:

- **pkuthss** 文档类:其中进行了学位论文所需要的一些最基本的设定,主要包括对 基本排版格式的设定和提供设置论文信息的命令。
- **pkuthss-extra** 宏包:其中实现了学校的学位论文格式规范[20]中需要借助一些非 最常见宏包来实现的需求;此外也实现了学位论文中用户可能较多用到的一些额 外功能,例如自动在目录中加入参考文献和索引的条目和[自动](#page-29-0)根据用户设定的文 档信息对所生成 pdf 的作者、标题等属性进行设置等。
- 说明文档: 说明文档即本文档, 在安装 (见第 1.1 节) 之后应该可以用 TFX 系统 提供的 texdoc 命令调出:

texdoc pkuthss

• 文档模版: 模版的源代码 ( 及由此生成的 pdf 文档) 和本文档的 pdf 文件处于同 一目录下。用户只需按照模版中的框架修改代码,即可写出自己的论文。

在此之前, 包括 dypang<sup>[14]</sup>、FerretL<sup>[15]</sup>、lwolf<sup>[17]</sup>、Langpku<sup>[16]</sup>、solvethis<sup>[18]</sup> 等的数 位网友均做过学位论文模版的工作。本论文模版是 solvethis 的 pkuthss 模版的更新版 本,更新的重点是重构和对[新文](#page-28-1)档类、[宏包](#page-28-2)的支[持。](#page-29-1)

pkuthss 文档模版现在的维护者是 Casper Ti. Vector<sup>①</sup>。pkuthss 文档模版目前托管 在 GitHub 上, 其项目主页是:

https://github.com/CasperVector/pkuthss

<sup>1</sup> CasperVector@gmail.com

## 第一章 使用介绍

#### <span id="page-12-0"></span>**1.1** 系统要求

正确编译需要以下几部分:

- <span id="page-12-1"></span>• 一个基本的 TFX 发行版。
- CJK 或 XeCJK(供 Xส॒LEFEX 使用)宏包。
- ctex<sup>[13,23]</sup> 宏包 (提供了 ctexbook 文档类)。
- 中文字体。
- 如[果要](#page-28-3)[使](#page-29-2)用 biblatex 进行文献列表和引用的排版的话,还需要 biblatex<sup>[6]</sup> 宏包;
- 如果需要对中文文献进行按汉语拼音的排序的话, 还需要 biber<sup>[4]</sup> 程序。
- 如果使用默认的文献列表和引用样式的话,还需要作者编写的 bi[bl](#page-28-4)atex 样式 (biblatex-caspervector $^{[19]}$ ).
- 如果需要使用 Makefile 来实现自动编译,还需要 Make 工具;但如果使用由批处 理实现的伪"Makefile["](#page-29-3)就不用了。

最新的完全版 TEX Live 系统(注:某些 *Linux* 发行版软件仓库中的 *TEX Live* 有问 题,建议使用独立安装版的 *TEX Live* <sup>1</sup> 。)都已经包含除中文字体和 Make 之外所有要 求的项目。为了获得最好的支持,我们建议用户使用最新、完全版的 *TEX* 系统和各宏 包。

中文字体需要用户自行获得。注:一些中文字体的字库不全,只有 *GB2312* 字符集 内字符的字体信息。这种情况通常会造成编译生成的 *pdf* 文件中缺少部分字符,其中一 种典型症状是"〇"字显示不出来。如果要使用中易公司的字体,则建议使用 *Windows Vista* 及其以后版本提供的宋体、黑体、楷体和仿宋体,以及 *Microsoft Office 2003* 及其 以后版本提供的隶书和幼圆体,这些字体是 *GB18030* 字符集的,不存在上述问题。

Linux 用户可以从软件源获得 GNU 的 make;其它类 UNIX 系统应该也会提供 make 工具,请参阅相应的文档以获得帮助。Windows 用户可以从以下地址下载 Windows 下 的 GNU make 工具:

http://gnuwin32.sourceforge.net/packages/make.htm

#### **1.2** [模版文件](http://gnuwin32.sourceforge.net/packages/make.htm)

在正确安装 pkuthss 文档模版之后,在终端/命令提示符中执行

<span id="page-12-2"></span><sup>1</sup> http://www.tug.org/texlive/.

#### texdoc pkuthss

所打开的 pdf 文件所在的同一目录中包含两个子目录和相应的两个 pdf 文件, 其 中 readme/ 为说明文档(即本文档)的源代码, example/ 为文档模版的源代码, readme.pdf 和 example.pdf 分别为说明文档和文档模版的 pdf 文件。

example/目录下的源代码使用的是 UTF-8 编码, 在现在 TFX 用户常用的编辑器 中均已经有了良好的支持。用户可以将 example/ 中的所有内容复制到合适的目录,并 在此目录中根据模版修改出自己的论文。

注意:在 *1.4 rc4* 之后版本的 *pkuthss* 文档模版中,除了 Make.bat 之外,所有文件 均是 *LF*(\n)换行。在 *Windows* 下用"记事本"打开这些文件时,所有的换行会变成 某个奇怪的字符,而所有文字会挤在一行上。这是"记事本"的固有问题,因此 *pkuthss* 文档模版的作者建议用户使用支持 *LF* 换行的文本编辑器编辑文件。

模版中的重要文件有:

- Makefile: 被 Make 工具调用的 Makefile, 用干使编译工作自动化。
- Make.bat: Windows 下的伪"Makefile", 用 Windows 批处理实现。
- chap/:目录,包含各章节内容:
	- **–** copyright.tex:版权声明部分。
	- **–** originauth.tex:原创性声明和使用授权说明部分[21]。

注:*pkuthss* 文档模版支持排版学校要求的二维码,请参考 copyright.tex 和 originauth.tex 中的相关注释。

• misc/:目录,目前包含比较常用的字体配置:

**–** ctexopts.cfg、ctex-fontset-pkuthss.def:适用于 2.0 及以后版本的  $ctex^{[13]}$  宏包。

**–** ctex-xecjk-windows.def:适用于 2.0 以前版本的 ctex 宏包。

使用时,[请](#page-28-3)将和用户系统中 ctex 宏包版本相匹配的所有配置文件复制到模板的主 目录中。

#### **1.3** 编译方式

<span id="page-13-0"></span>首次编译前,请将 misc/ 目录中和用户系统中 ctex 宏包版本相匹配的配置文件复 制到模板的主目录中,详见第 1.2 节。

pkuthss 文档模版支持三种编译方式, 即

- LAT<sub>E</sub>X dvipdfmx 方式: 依次执行 latex, biber, latex, latex 和 dvipdfmx。
- pdfl4T<sub>E</sub>X 方式: 依次执行 pdflatex, biber, pdflatex 和 pdflatex。
- XglAT<sub>E</sub>X 方式: 依次执行 xelatex, biber, xelatex 和 xelatex。

注意:*X E LATEX* 对非 *UTF-8* 编码的支持不好,因此 *X E LATEX* 方式的编译不支持 *GBK* 编码。

pkuthss 文档模版附带的 Makefile 中已经对这三种编译方式进行了完整的配置。用 户只需要在 Makefile 中通过设定变量 JOBNAME 的值指定被编译的主文件名,并通过设 定变量 LATEX 的值指定采用哪种编译方式,即可通过在主文件所在目录调用 Make 工 具来实现自动编译: 如果是在类 UNIX 环境下, 则用户应该调用的命令名为 make:

cd /path/to/directory/with/thesis.tex make

而如果是在 Windows 环境下, 则用户应该调用的命令名可能为 mingw32-make:

cd \path\to\directory\with\thesis.tex mingw32-make

用户如果不想配置 Windows 下的 GNU Make, 则也可以使用由 Windows 批处理实 现的伪"Makefile", 通过在主文件所在目录调用 make<sup>②</sup>:

cd \path\to\directory\with\thesis.tex make

注意:*Windows* 批处理对于 *LF*(\n)换行的批处理文件支持有问题。在命令提示符 (*cmd*)下执行这些批处理文件时没有问题,但双击文件图标执行时可能就会出错。*TEX Live* 中安装的 Make.bat 和 *CTAN* 上提供的压缩包里的 Make.bat 有可能是 *LF*(\n)换 行的。

<sup>2</sup> Windows 将批处理文件作为可执行文件,调用时可以不显式地指出扩展名。

# 第二章 **pkuthss** 文档模版提供的功能

#### <span id="page-16-0"></span>**2.1 pkuthss** 文档模版提供的文档类和宏包选项

#### <span id="page-16-1"></span>**2.1.1 pkuthss** 文档类提供的选项

- <span id="page-16-2"></span>• [no]extra: 用于确定是否自动载入 pkuthss-extra 宏包。在默认情况下, pkuthss 文档类将使用 extra 选项。用户如果不需要自动载入 pkuthss-extra 宏包,则需要 在载入 pkuthss 时加上 noextra 选项。
- [no]uppermark: 是否在页眉中将章节名中的小写字母转换为大写字母。就目前 而言,这样的转换存在着一些较为严重的缺陷<sup>①</sup>,因此不建议使用。基于上述考 虑,*pkuthss* 文档类默认启用 nouppermark 选项,即在不在页眉中使用大写的章 节名。
- **pkuthss-extra** 宏包提供的选项:这些选项将被传递给 pkuthss-extra 宏包(用户需 要启用 extra 选项)。具体说明参见第 2.1.2 小节。
- 其余文档类选项: pkuthss 文档类以 ctexbook 文档类为基础, 其接受的其余所有 文档类选项均被传递给 ctexbook。其[中可能](#page-16-3)最常用的选项是 GBK 和 UTF8: 它们 选择源代码使用的字符编码,默认使用 GBK。

例如,如果需要使用 UTF-8 编码撰写论文,则需要在载入 pkuthss 文档类时加上 UTF8 选项:

\documentclass[UTF8, ...]{pkuthss} % "..."代表其它的选项。

又例如,文档默认情况下是双面模式,每章都从右页(奇数页)开始。如果希望 改成一章可以从任意页开始,可以这样设置:

\documentclass[openany, ...]{pkuthss} % 每章从任意页开始。

#### **2.1.2 pkuthss-extra** 宏包提供的选项

除非特别说明,下面提到的选项中都是不带"no"的版本被启用。

<span id="page-16-3"></span>• [no]footfmt: 是否根据学校对论文格式的要求[20]修改和脚注相关的一些格式。 具体地说,启用 footfmt 选项后会进行以下几项设置:

<sup>1</sup> 准确地说是 \MakeUppercase 宏的问题:其在某些地方的转换不[够](#page-29-0)健壮,例如 \cite{ctex} 会被转换成 \cite{CTEX}。

- **–** 脚注参用带圈的编号。
- **–** 页脚中脚注编号使用正文(而非上标)字体。
- **–** 页脚中脚注编号和脚注文本之间默认间隔一个空格。
- [no]pkuspace: 是否根据学校对论文格式的要求[20]修改排版中的一些间距及相 关设置。具体地说, 启用 pkuspace 选项后会按 [20] 中的要求修改以下几项设置:
	- **–** 正文的行距。
	- **–** 目录中条目的缩进方式。
	- **–** 图表标题的字号,以及标题中编号和标题文字之间的间隔方式(例如图 2.1 所示)。

水系

图 2.1 示例插图

- [no]spacing<sup>②</sup>: 是否采用一些常用的调整间距的额外版式设定。具体地说, 启 用 spacing 选项后会进行以下几项设置:
	- **–** 自动忽[略](#page-17-0) CJK 文字之间的空白而保留(CJK 文字与英文之间等的)其它空 白。
	- **–** 调用 setspace 宏包以使某些细节处的空间安排更美观。
	- 采用比 L<sup>A</sup>TEX 默认设定更加紧密的枚举环境<sup>③</sup>。
- [no]pdftoc $\Theta$ : 启用 pdftoc 选项后, 用 \tableofcontents 命令生成目录时会 自动添加"目录"的 pdf 书签。
- [no]s[p](#page-17-1)echap5: 是否启用第 2.2.4 小节中介绍的 \specialchap 命令。
- [no]pdfprop:是否自动根据设定的论文文档信息(如作者、标题等)设置生成 的 pdf 文档的[相](#page-17-2)应属性。注意: 该选项实际上是在 \maketitle 时生效的, 这是 因为考虑到通常用户在调用 \maketitle 前已经设置好所有的文档信息。若用户 不调用 \maketitle,则需在设定完文档信息之后自行调用第 *2.2.4* 小节中介绍的 \setpdfproperties 命令以完成 *pdf* 文档属性的设定。

<sup>2</sup> 因为代码重构的缘故,此选项同时提供 1.5.5 及以前版本 pkuthss-extra 宏包中 [no]t[ightlis](#page-20-0)t 选项所提供的功 能。

<sup>3</sup> 在枚举环境(itemize、enumerate 和 description)中,每个条目的内容较少时,条目往往显得稀疏;在参考文献 列表中也有类似的现象。启用 spacing 选项后,将去掉这些环境中额外增加的(垂直)间隔。

<span id="page-17-0"></span><sup>4</sup> 此选项部分等价于 1.4 alpha2 及以前版本 pkuthss-extra 宏包的 [no]tocbibind 选项。因为 tocbibind 宏包和 biblatex 宏包冲突, pkuthss-extra 宏包不再调用 tocbibind 宏包。

<span id="page-17-2"></span><span id="page-17-1"></span><sup>5</sup> "spechap"是"**spec**ial **chap**ter"的缩写。

• [no]colorlinks<sup>6</sup>: 是否在生成的 pdf 文档中使用彩色的链接。

例如,图书馆要求电子版论文的目录必须为黑色,且某些教务要求打印版论文的 文字部分为纯黑而非灰[度](#page-18-2)打印。此时用户可以启用 *pkuthss-extra* 宏包的 nocolorlinks 选项,使所有的链接变为黑色,以免影响提交:

\documentclass[..., nocolorlinks] {pkuthss} % "..."代表其它的选项。

### **2.2 pkuthss** 文档模版提供的命令和环境

#### <span id="page-18-0"></span>**2.2.1** 设定文档信息的命令

这一类命令的语法为

<span id="page-18-1"></span>\commandname{具体信息} % commandname 为具体命令的名称。

这些命令总结如下:

- \ctitle:设定论文中文标题;
- \etitle:设定论文英文标题;
- \cauthor: 设定作者的中文名;
- \eauthor: 设定作者的英文名;
- \studentid: 设定作者的学号;
- \date: 设定日期;
- \school: 设定作者的学院名;
- \cmajor: 设定作者专业的中文名;
- \emajor: 设定作者专业的英文名;
- \direction: 设定作者的研究方向;
- \cmentor: 设定导师的中文名;
- \ementor: 设定导师的英文名;
- \ckeywords:设定中文关键词;
- \ekeywords: 设定英文关键词。

例如, 如果要设定专业为"化学"("Chemistry"), 则可以使用以下命令:

\cmajor{化学}

\emajor{Chemistry}

<span id="page-18-2"></span><sup>6</sup> 此选项等价于 1.3 及以前版本 pkuthss-extra 宏包的 [no]linkcolor 选项, 但后来发现这会和 hyperref 宏包的一 个同名选项冲突,故改为 [no]colorlinks。

#### <span id="page-19-0"></span>**2.2.2** 自身存储文档信息的命令

这一类命令的语法为

% commandname 为具体的命令名。

\renewcommand{\commandname}{具体信息}

这些命令总结如下:

- \cuniversity:大学的中文名。
- \euniversity:大学的英文名。
- \cthesisname:论文类别的中文名。
- \ethesisname:论文类别的英文名。
- \cabstractname:摘要的中文标题。
- \eabstractname: 摘要的英文标题。

例如,如果要设定论文的类别为"本科生毕业论文"("Undergraduate Thesis"),则 可以使用以下命令:

```
\renewcommand{\cthesisname}{本科生毕业论文}
```
\renewcommand{\ethesisname}{Undergraduate Thesis}

### <span id="page-19-1"></span>**2.2.3** 以"**key = value**"格式设置文档信息

用户可以通过 \pkuthssinfo 命令集中设定文档信息, 其语法为:

```
% key1、key2、value1、value2 等为具体文档信息的项目名和内容。
\hbarkuthssinfo{key1 = value1, key2 = value2, ...}
```
其中文档信息的项目名为前面提到的设定文档信息的命令名或自身存储文档信息的命 令名(不带反斜杠)。

当文档信息的内容包含了逗号等有干扰的字符时,可以用大括号将这一项文档信 息的全部内容括起来。我们建议用户总用大括号将文档信息的内容括起来,以避免很 多不必要的麻烦。

例如,前面提到的文档信息的设置可以集中地写成:

\pkuthssinfo{ ..., % "..."代表其它的设定。 cthesisname = {本科生毕业论文},

```
ethesisname = {Undergraduate Thesis},
cmajor = { { \{ \& \frac{10}{7} \}, emajor = { {Chemistry}
```
}

#### **2.2.4 pkuthss** 文档模版提供的其它命令和环境

<span id="page-20-0"></span>cabstract 和 eabstract 环境用于编写中英文摘要。用户只需要写摘要的正文; 标题、作者、导师、专业等部分会自动生成。

\specialchap 命令用于开始不进行标号但计入目录的一章, 并合理安排其页眉。 注意:需要启用 *pkuthss-extra* 宏包的 spechap 选项才能使用此命令。另外,在此章内 的节或小节等命令应使用带星号的版本,例如 \section\* 等,以免造成章节编号混乱。 例如,本文档中的"序言"一章就是用 \specialchap{序言} 这条命令开始的。

\setpdfproperties 命令用于根据用户设定的文档信息自动设定生成的 pdf 文档 的属性。此命令会在用户调用 \maketitle 命令时被自动调用,因此通常不需要用户自 己使用;但用户有时可能不需要输出封面,从而不会调用 \maketitle 命令,此时就需 要在设定完文档信息之后调用 \setpdfproperties。注意:需要启用 *pkuthss-extra* 宏 包的 pdfprop 选项才能使用此命令。

#### **2.2.5** 从其它文档类和宏包继承的功能

<span id="page-20-1"></span>pkuthss 文档类建立在 ctexbook<sup>[13]</sup> 文档类之上, 并调用了 CJKfntef、hyperref<sup>[8]</sup>、 geometry<sup>[12]</sup>、fancyhdr<sup>[7]</sup> 和 graphicx<sup>[2]</sup> 等几个宏包; 使用 pdfLAT<sub>E</sub>X 方式编译 GBK 编码 的源文件时还会调用 xCJK2uni<sup>[22]</sup> 宏[包](#page-28-3)<sup>①</sup>。因此, ctexbook 文档类和这些宏包所提供[的](#page-28-5) 功能均可[以](#page-28-6)使用。

例如,用户如果想将目录[的标](#page-29-4)题改[为](#page-20-2)"目 录",则可以使用 ctexbook 文档类提 供的 \CTEXoptions 命令:

```
\CTEXoptions[contentsname = {目 {\quad\quad} 录}]
```
在默认的配置下, pkuthss 文档模版使用作者编写的 biblatex<sup>[6]</sup> 样式<sup>[19]</sup>进行参考文 献和引用的排版,用户可以使用它以及 biblatex 本身所提供的功能。例如,用户可以分 别使用 \cite、\parencite 和 \supercite 生成未格式化的、带[方](#page-28-4)括号[的](#page-29-3)和上标且带 方括号的引用标记:

<span id="page-20-2"></span><sup>7</sup> ctex 2.x 会自行调用 xCJK2uni 宏包,不用在 pkuthss 文档类中重复调用;这里调用 xCJK2un 是为了兼容 ctex 1.x 而进行的设定, 该设定将在 2017 年被去除。

#### \cite{ctex}, \parencite{ctex}, \supercite{ctex}

在本文中将产生"13,[13],[13]"。

就目前而言, 在 biblatex 2.x ( 即不含 biblatex 3.0) 中, 通过更复杂的设置, 还可 以满足例如被引[用的](#page-28-3)文[献按照](#page-28-3)引用顺序排序,而未引用的文献按照英文文献在前、中 文文献在后排序这样的需求,详见 biblatex-caspervector 的文档<sup>[19]</sup>。

pkuthss-extra 宏包可能调用以下这些宏包:

• 启用 foot fmt 选项时会调用 tikz<sup>[11]</sup> 和 scrextend<sup>[5]</sup> 宏包。

• 启用 pkuspace 选项时会调用 tocloft<sup>[9]</sup>、subfig<sup>[3]</sup> 和 caption<sup>[10]</sup> 宏包。

• 启用 spacing 选项时会调用 sets[pa](#page-28-7)ce 和 enumite[m](#page-28-8)[1] 宏包。

因此在启用相应选项时,用户可以使用对[应](#page-28-9)宏包所[提](#page-28-10)供的功能[。](#page-28-11)

#### **2.3** 高级设置

<span id="page-21-0"></span>pkuthss 文档模版的实现是简洁、清晰、灵活的。当一些细节的自定义无法通过模 版提供的外部接口实现时,我们鼓励用户(在适当理解相关部分代码的前提下)通过 修改模版进行自定义。

一个常见的需求是封面中部分内容(特别是论文的标题、专业和研究方向)太 长,超出了在预设的空间。此时,用户可以修改 pkuthss.cls 里 \maketitle 定义中 \pkuthss@int@fillinblank 宏的参数来改变带下划线的空白的行数和行宽,其语法 为:

\pkuthss@int@fillinblank{行数}{行宽}{内容}

例如,如果"研究方向"一栏需要两行的空白,可以将 pkuthss.cls 里的

\pkuthss@int@fillinblank{1}{\pkuthss@tmp@len}{\kaishu\@direction}

改为

\pkuthss@int@fillinblank{2}{\pkuthss@tmp@len}{\kaishu\@direction}

当然,为了美观,可以将多于一行的部分移到封面中作者信息部分的最下方。

### 第三章 问题及其解决

#### <span id="page-22-0"></span>**3.1** 文档中已经提到的常见问题(按重要性排序)

<span id="page-22-1"></span>文档默认情况下是双面模式,章末可能产生空白页,详见第 2.1.1 小节。最终打印 和提交论文前,需使用 pkuthss-extra 宏包的 nocolorlinks 选项。解决方式见第 2.1.2 小节。

通过一些设置,还可以满足例如被引用的文献按照引用顺序排序,而未引用[的文](#page-16-3) 献按照英文文献在前、中文文献在后排序这样的需求,见第 2.2.5 小节。

一些高级设置,如封面中部分内容长度超过预设空间容量时的设置,见第 2.3 节。

中文字体字库不全(只包含 GB2312 字符集内字符)时[,生成](#page-20-1)的 pdf 文档中可能缺 少部分字符,解决方式见第 1.1 节。使用过旧的 TFX 系统和各宏包, 或使用某些 [L](#page-21-0)inux 发行版软件仓库所提供的 TEX Live 时, 可能引起一些问题, 详见第 1.1 节。

Windows 批处理对于 LF[\(](#page-12-1)\n)换行的批处理文件支持有问题,解决方式见第 1.3 节。Windows 的"记事本"程序在查看 LF(\n)换行的文本文件[时存](#page-12-1)在着一些问题, 因此建议用户使用支持 LF 换行的文本编辑器编辑文件, 详见第 1.2 节。

#### **3.2** 上游宏包可能引起的问题

<span id="page-22-2"></span>biblatex<sup>[6]</sup> 宏包会自行设定 \bibname, 故会覆盖通过 \CTEXoptions 设定的参考文 献列表标题。使用 biblatex 的用户可以使用 \printbibliography 的 title 选项来手 动设定参考[文](#page-28-4)献列表的标题,例如:

\printbibliography[title = {文献}, ...] % "..."为其它选项。

hyperref<sup>[8]</sup> 宏包和一些宏包可能发生冲突。关于如何避免这些冲突, 可以参考 hyperref 宏包的 README 文件中的"Package Compatibility"一节。此文件通常和执行 texdoc hyp[er](#page-28-5)ref 时打开的 pdf 文件位于同一目录中。

使用 XgLNpX 的用户可能在已经安装字体的情况下遇到形如(其中 xxxxxxxx 为 具体字体名)

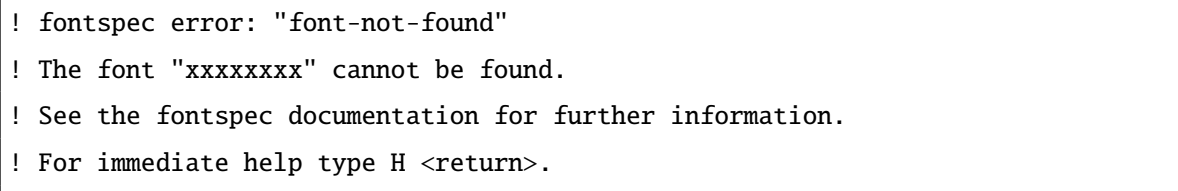

的错误。这种错误一般是(主要是非 Windows 平台的)用户采用了自定义的(包括 大小写不同于原文件的)字体文件名,并改动 ctex.cfg 等配置文件之后没有在调用 pkuthss 文档类时加入 nofonts 选项, 又使用 xelatex 编译造成的, 使用

\documentclass[nofonts, ...] {pkuthss} % "..."代表其它的选项。

即可解决此问题。

biber 运行时有一定概率出现形如(目录名可能稍有不同)

data source .../par-xxxxxxxx/cache-xxxxxxxx/ inc/lib/Biber/LaTeX/recode\_data.xml not found in .

的错误。这种错误一般是 biber 在自解压阶段被终止之后,未删除 .../par-xxxxxxxx/ 这个临时目录就重新运行 biber 时出现。遇到这种情况时,删除掉上述临时目录及其所 有内容,再重新运行 biber 通常便可解决问题。

caption<sup>[10]</sup> 宏包对于其不认识的宏包均会提示

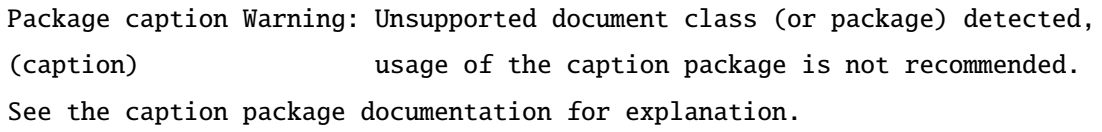

pkuthss 文档模版基于 ctexbook 文档类,而后者基于标准的 book 文档类。因此,这个 警告并不影响用户正常使用 $\overline{0}$ 。

#### **3.3** 文档格式可能存[在](#page-23-2)的问题

<span id="page-23-0"></span>学校对学位论文格式的规定<sup>[20]</sup>显然没有考虑到非 MS Word 类排版工具的工作方 式,因此 pkuthss 文档模板只是对其要求的格式进行模仿,而在一些小的细节上可能有 所出入。

biblatex-caspervector<sup>[19]</sup> 所实现的格式和 [20] 的规定并不一致, 但其作者暂时没有 精力也不愿意去实现后者所规定的比原格式更丑陋得多的格式。

#### **3.4** 反馈意见和建议

<span id="page-23-1"></span>关于 pkuthss 文档模版的意见和建议,请在北大未名 BBS 的 MathTools 版或 pkuthss 项目主页的 issue tracker<sup>②</sup>上提出,或通过电子邮件<sup>③</sup>告知模版维护者。上述三种反馈方

<sup>1</sup> http://bbs.ctex.org/forum.php?mod=redirect&goto=findpost&ptid=63117&pid=402145.

<sup>(2)</sup> https://github.com/CasperVector/pkuthss/issues.

<span id="page-23-2"></span><sup>3</sup> CasperVector@gmail.com.

法中,建议用户尽量采用靠前的方法。

在进行反馈时,请尽量确保已经仔细阅读本文档中的说明。如果是通过 BBS 或电 子邮件进行反馈,请在标题中说明是关于 pkuthss 文档模版的反馈;如果是错误报告, 请说明所使用 pkuthss 模版的版本、自己使用的操作系统和 TEX 系统的类型和版本;同 时强烈建议附上一个出错的最小例子及其相应的编译日志(.log 文件),在文件较长 时请使用附件。

# 结论

<span id="page-26-0"></span>pkuthss 文档模版结构较为简洁、清晰、灵活,较为易于学习和使用。希望它能为 各位需要使用 LATEX 撰写学位论文的同学提供一些帮助。

参考文献

- <span id="page-28-0"></span>[1] J. Bezos. *Customizing lists with the enumitem package (Version 3.5.2)* [M/OL], 2011-09-28. http: //mirror.ctan.org/macros/latex/contrib/enumitem/, retrieved on 2012-08-01.
- [2] D. P. Carlisle. *Packages in the 'graphics' bundle* [M/OL], 2005-11-14. http://mirror.ctan. org/macros/latex/required/graphics/, retrieved on 2012-08-01.
- [3] S. D. Cochran. *[The Subfig Package \(v1.3\)](http://mirror.ctan.org/macros/latex/contrib/enumitem/)* [M/OL], 2005-07-05. http : / / mirror . ctan . org / macros/latex/contrib/subfig, retrieved on 2015-04-26.
- <span id="page-28-10"></span>[4] [P. Kime and F. Charette.](http://mirror.ctan.org/macros/latex/required/graphics/) *Biber: A backend bibliography processor for biblatex (Version 1.8)* [M/OL], 2013-10-18. http://mirror.ctan.org/biblio/biber/, retrie[ved on 2014-05-24.](http://mirror.ctan.org/macros/latex/contrib/subfig)
- [5] [M. Kohm and J.-U. Morawski.](http://mirror.ctan.org/macros/latex/contrib/subfig) *KOMA-Script: a versatile LATEX 2*ε *bundle* [M/OL], 2015-02-07. http://mirror.ctan.org/macros/latex/contrib/koma-script/, retrieved on 2015-04-26.
- <span id="page-28-8"></span>[6] P. Lehman. *[The biblatex Package: Programmable Bibliograp](http://mirror.ctan.org/biblio/biber/)hies and Citations (Ver. 2.8a)* [M/OL], 2013-11-25. http : / / mirror . ctan . org / macros / latex / exptl / biblatex/, retrieved on [2014-05-24.](http://mirror.ctan.org/macros/latex/contrib/koma-script/)
- <span id="page-28-4"></span>[7] P. van Oostrum. *Page layout in LATEX* [M/OL], 2004-03-02. http://mirror.ctan.org/macros/ latex/contrib/fancyhdr/[, retrieved on 2012-08-01.](http://mirror.ctan.org/macros/latex/exptl/biblatex/)
- [8] S. Rahtz and H. Oberdiek. *Hypertext marks in EIFX: a manual for hyperref (v6.82q)* [M/OL], 2012-05-13. http://mirror.ctan.org/macros/lat[ex/contrib/hyperref/](http://mirror.ctan.org/macros/latex/contrib/fancyhdr/), retrieved on [2012-08-01.](http://mirror.ctan.org/macros/latex/contrib/fancyhdr/)
- <span id="page-28-5"></span>[9] W. Robertson. *The tocloft package* [M/OL], 2013-12-20. http://mirror.ctan.org/macros/ latex/contrib/tocloft/[, retrieved on 2013-05-02.](http://mirror.ctan.org/macros/latex/contrib/hyperref/)
- <span id="page-28-9"></span>[10] A. Sommerfeldt. *Customizing captions of floating environments* [M/OL], 2011-11-02. http : / / mirror.ctan.org/macros/latex/contrib/caption, [retrieved on 2013-06-03.](http://mirror.ctan.org/macros/latex/contrib/tocloft/)
- <span id="page-28-11"></span>[11] T. Tantau. *[The TikZ and PG](http://mirror.ctan.org/macros/latex/contrib/tocloft/)F Packages: Manual for version 3.0.0* [M/OL], 2013-12-20. http : //mirror.ctan.org/graphics/pgf/, retrieved on 2015-04-26.
- <span id="page-28-7"></span>[12] H. Umeki. *[The geometry package \(v5.6\)](http://mirror.ctan.org/macros/latex/contrib/caption)* [M/OL], 2010-09-12. http : / / mirror . ctan . org / macros/latex/contrib/geometry/, retrieved on 2012-08-01.
- <span id="page-28-6"></span>[13] ctex.org。*CTEX*[套件手册\(](http://mirror.ctan.org/graphics/pgf/)*v2.0.2*)[M/OL],2015-05-16。http://mirror.ctan.org/language/ chinese/ctex/,检索于 2015-06-10。
- <span id="page-28-3"></span>[14] dypang。[北京大学硕博论文模版\(测试](http://mirror.ctan.org/macros/latex/contrib/geometry/)版)[EB/OL],2005-04-05。http://bdwm.net/a.php? b/Thesis/M.1112645491.A/D10F612.rar,检索于 [2012-08-01](http://mirror.ctan.org/language/chinese/ctex/)。
- <span id="page-28-1"></span>[15] [FerretL](http://mirror.ctan.org/language/chinese/ctex/)。新的 *pku* 博士论文模板 [EB/OL],2007-03-27。http://bdwm.net/a.php?b/Thesis/ M.1174982168.A/4270722.rar,检索于 2012-08-01。
- <span id="page-28-2"></span>[16] Langpku。*Re:* [关于置底模版的问题和一些修](http://bdwm.net/a.php?b/Thesis/M.1112645491.A/D10F612.rar)改 [EB/OL],2007-06-01。http://bdwm.net/a. php?b/MathTools/M.1180676700.A/DBB7810.zip,检索于 [2012-08-01](http://bdwm.net/a.php?b/Thesis/M.1174982168.A/4270722.rar)。
- [17] lwolf。学士(硕*/*博)毕业论文模板 *[*基于 *dypang* 的模板*]* [EB/OL],2007-05-15。http:// bdwm.net/a.php?b/MathTools/M.1179239165.A/5A2D5A2.rar,检索于 2012-08-01。
- <span id="page-29-1"></span>[18] solvethis。*Re:* 学位论文模板更新 [EB/OL],2008-03-13。http://bdwm.net/a.php?b/Thesis/ M.1205377509.A/9413ED2.rar,检索于 2012-08-01。
- [19] C. T. Vector。*biblatex* [参考文献和引用样式:](http://bdwm.net/a.php?b/MathTools/M.1179239165.A/5A2D5A2.rar)*caspervector v0.2.1* [M/OL],2015-04-28。https: //github.com/CasperVector/biblatex-caspervec[tor/releases/tag/v0.2.1](http://bdwm.net/a.php?b/Thesis/M.1205377509.A/9413ED2.rar),检索于 [2015-04-28](http://bdwm.net/a.php?b/Thesis/M.1205377509.A/9413ED2.rar)。
- <span id="page-29-3"></span>[20] 北京大学学位办公室。北京大学研究生学位论文写作指南 [M/OL],2014-05。http:[//grs.](https://github.com/CasperVector/biblatex-caspervector/releases/tag/v0.2.1) [pku.edu.cn/document/20140918140526208797.pdf](https://github.com/CasperVector/biblatex-caspervector/releases/tag/v0.2.1),检索于 2015-04-26。
- <span id="page-29-0"></span>[21] 北京大学研究生院。北京大学学位论文原创性声明和使用授权说明(末页限重新申请学位使 用)[M/OL],2014-04-16。http://grs.pku.edu.cn/document/2014041614473[4027222.doc](http://grs.pku.edu.cn/document/20140918140526208797.pdf), 检索于 [2015-04-26](http://grs.pku.edu.cn/document/20140918140526208797.pdf)。
- [22] 李清。*xCJK2uni* 宏包 (*v0.1*)[M/OL], 2013-08-17。http://mirror.ctan.org/macros/ latex/contrib/xcjk2uni/,检索于 [2014-05-10](http://grs.pku.edu.cn/document/20140416144734027222.doc)。
- <span id="page-29-4"></span><span id="page-29-2"></span>[23] 吴凌云。*CTEX FAQ*(常见问题集),*0.4 beta (89)* 版 [M/OL],2007-01-30。http://mirror. ctan.org/info/ctex-faq/,检索于 2012-08-01。

# 附录 **A** 更新记录

### <span id="page-30-1"></span><span id="page-30-0"></span>**A.1 1.3** 版以后的更新记录

2015-06-30, v1.6.3

- \* Changes to documentation:
- Disambiguate file names wrt CTAN recommendation.
- pkuthss-chap2.tex: fix some minor details.

\* Misc:

- dist: reduce duplication in zipballs according to CTAN recommendation.

2015-05-30, v1.6.2

- \* Changes to example template:
- Template in GBK no longer provided because of UTF-8 popularisation.
- Add font configuration files.
- Previously overlooked format update about 'copyright' and 'originauth'.
- Make.bat: add 'pause' to ease debugging; 'clear' -> 'clean'.
- \* Changes to package code:
- pkuthss.cls: refine 'beforeskip' for '\chapter'.
- \* Changes to documentation:
- Makefile: default to the latex/biber/xelatex/xelatex procedure.
- acknowledge.tex: Casper was here.
- \* Misc:
- Adapt to ctex 2.x.
- Somehow alleviate the sorting issue with biblatex 3.0.
- Minor fixes and cosmetics.

```
2015-05-16, v1.6.1
```
- \* Changes to example template:
- Fix support for 'openany'.
- Use more lightweight 'latexsym' instead of 'amssymb' for '\Box'.
- \* Changes to package code:
- Fix support for 'openany'.
- \* Changes to documentation:
- Add note (and rant) about required format of bibliographies.
- \* Misc:
- Remove bibtex support because of upstream changes.
- Minor fixes and cosmetics.

```
2015-04-28, v1.6.0
    * API Changes:
    - New package option: 'footfmt' and 'pkuspace'.
    - 'tightlist' option merged into 'spacing'; 'caption' option removed.
    * Changes to example template:
    - Some changes regarding updates in school regulation.
    - thesis.tex: add color package for '\pkuthssffaq' with noncolorlinks.
    - chap/: again try to make enca(1) happy.
    * Changes to package code:
    - Major changes regarding updates in school regulation.
    * Changes to documentation:
    - Reorganise section tree.
    * Misc:
    - Update URL of project homepage.
    - Fixes to packaging scripts regarding CTAN requirements.
    - Minor fixes and aesthetic improvements.
2014-07-07, v1.5.5
    * Changes to example template:
    - Use the most frequently asked questions as the sample text.
    - Revert the black TOC, considering the new sample text.
    * Changes to package code:
    - pkuthss.cls: use '\PassOptionsToPackage' for *packages*.
    - pkuthss-extra.sty: 'hidelinks' does not hold a value.
    * Changes to documentation:
    - Update info on 'colorlinks'.
    * Misc:
    - Minor improvements.
2014-07-04, v1.5.4
    * Changes to example template:
    - Make TOC black, as stupidly required by PKU Library.
    * Changes to documentation:
    - Re-sort and re-organise common problems.
    * Misc:
    - Minor fixes and improvements.
2014-05-23, v1.5.3
    * Changes to example template:
```

```
- No longer require gbk2uni.
    - Exemplify '\cite', '\parencite' and '\supercite'.
    * Changes to package code:
    - Use '\newcommand*'/'\renewcommand*' when appropriate.
    - Fix bookmarks in pdflatex/gbk compilation by introducing xCJK2uni.
    * Changes to documentation:
    - No longer recommend the CTeX Suite.
    - Remove install hints (already included in TeX Live).
    - Discourage bibtex usage with UTF-8.
    - hologo is back, and now we have proper XeLaTeX logo.
    * Misc:
    - Minor fixes and improvements.
2014-04-17, v1.5.2
    * Changes to example template:
    - Barcode moved to current dir instead of (removed) img/.
    * Misc:
    - dist: fix zipball permissions.
    - README: previously forgotten updates.
    - Minor improvements.
2014-04-16, v1.5.1
    * API Changes:
    - pkulogo and pkuword are moved into tex/ and relicensed to LPPL.
    * Changes to package code:
    - Improve eps-to-pdf related script.
    * Changes to documentation:
    - Remove now legacy package code listings.
    * Misc:
    - qa: fix whitespace check.
    - Minor improvements.
2014-04-11, v1.5.0
    * Changes to example template:
    - Just split from documentation.
    - Now also offer pdf for the example template.
    * Changes to documentation:
    - Relicense to LPPL v1.3+ (not including the example template).
    * Misc:
```
- Switch to the x.y.z version scheme, thus no longer use alpha/beta/rc.

- Utility Makefiles easier to reason about. - Minor improvements. 2014-04-11, v1.4 \* Changes to package code: - pkuthss.cls: do not disable '\uppercase' in 'nouppermark' mode. \* Changes to documentation: - Remove support for CRLF (except for Windows .bat's), as required by CTAN. \* Misc: - Minor fixes and improvements. 2013-12-26, v1.4 rc4 \* API Changes: - Add 'caption' option to customise caption fonts. - Remove '\label@cmentorb'; '\label@cmentora' -> '\label@cmentor'. - Move '[no]uppermark' to pkuthss.cls. \* Changes to package code: - Consider 'oneside' in page style. \* Changes to documentation: - Add support for 2-dimensional bar code. - Add and refine lots of hints. \* Misc: - Minor fixes and improvements. 2013-04-07, v1.4 rc3 \* Misc: - Update copyright notices. - Minor fixes and improvements. 2013-03-30, v1.4 rc2 \* Changes to package code: - Use the internal hyperref support in ctex 1.02c+. - Remove usage of etoolbox. \* Changes to documentation: - Add hint for split sorting with biblatex. \* Misc: - Minor improvements. 2013-01-10, v1.4 rc1 \* Changes to documentation:

- Remove troublesome 'hologo' package. - chap3.tex: add notice about biblatex's '\bibname' issue. - introduction.tex: update info about location of example source code. \* Misc: - README: add not-intended-as-documentation notice. 2012-11-12, v1.4 beta3 \* Misc: - Fix incorrect CTAN support. - utils/dist: Fix date conversion code again. 2012-10-11, v1.4 beta2 \* Changes to package code: - Adjust pkulogo/pkuword typesetting according to <http://web5.pku.edu.cn/bs/images/cgzs/images1/13.png> \* Changes to documentation: - Add (more) useful notices and hints. - Bibliography sanitation. \* Misc: - Add CTAN support. - utils/bump: Improve date conversion code. 2012-05-31, v1.4 beta1 \* Changes to documentation: - Use 'biber -l zh\_\_pinyin'. - Add notice for biber in the "compilation" section. - Recommend users to use standalone TeXLive. - Minor adjustment to documentation order. \* Misc: - Minor fixes and improvements. - Add QA test for biblatex-caspervector version. - Remove spaces and tabs on blank lines, add related QA check. 2012-05-30, v1.4 alpha3 \* API Changes: - '[no]tocbibind' -> '[no]pdftoc', functionality reduced (see below). - '[no]upcite' removed since biblatex supports it quite flexibly. \* Changes to package code: - Remove uses of tocbibind because it crashes with biblatex. \* Changes to documentation: - Use biblatex for bibliography formatting.

- Add instructions for natbib, remove instructions for natbib.

```
- (Re)add the FAQ section.
    - Use more printer-friendly colours.
    - Enhance 'doc/Make.bat' with bat's 'call'.
    - Use the hologo package for TeX logos.
    - Use tabs in 'pkuthss.bib'.
    - Update bib file for Casper's biblatex style.
    - 'thanks.tex' -> 'acknowledge.tex'
    - Use better determined format for .bib files.
    * Misc:
    - Split Makefile functionalities to executable in 'utils/'.
    - 'maintcheck' -> 'qa', 'revbump' -> 'bump'.
    - Split encoding and line terminator stuffs to 'enclt'.
    - 'dist' now automatically joins biblatex-caspervector files.
    - Update find(1) usage.
    - QA script updated.
    - Use sed(1)'s 'y' instead of python's 'str.translate()' in 'bump'.
    - Add appropriate copyright notices.
    - Add indentation modelines.
2012-05-12, v1.4 alpha2
    * Changes to package code:
    - Fix positioning of boxes on title page.
    - Unify code that fill in blanks on the title page.
    - Merge ctex-kit updates with minor modifications.
    * Changes to documentation:
    - Add indication for customising title page by modifying 'pkuthss.cls'.
    * Misc:
    - Add 'maintcheck' and 'revbump' to root Makefile to ease automation.
2012-04-13, v1.4 alpha1
    * API Changes:
    - '[no]linkcolor' -> '[no]colorlinks'.
    - '[no]pdfmeta' -> '[no]pdfprop'.
    - '\setpdfmetadata' -> '\setpdfproperties'.
    * Changes to package code:
    - Simplify package code with '\@nameuse' and '\@namedef'.
    - Use '导\hspace{2em} 师:' for title page and '导师:' for abstract.
    * Changes to documentation:
    - Fix typos: " 模板" -> " 模版".
    - Indicate that 'texdoc' requires pkuthss be installed "regular"ly.
    - Improve spacing details.
    * Misc:
    - Update copyright notices.
    - Revise Makefiles.
```
#  $vim:ts=4:sw=4$ 

#### **A.2 1.3** 及其以前版本的更新记录

2011/12/21, ver 1.3 (包括前面所有 alpha、beta 和 rc 版本): --- 进一步重构, 将核心设置集中于 pkuthss 文档类中, 常见的额外设置集中于 pkuthss-extra 宏包中。 --- 统一宏的命名规则。 --- 支持使用 key=val 语法进行文档信息的设置, 使文档结构更加清晰。 --- 设定 pdf 元数据时使用英文的文档信息, 绕过字符编码的问题。 --- 在文档中加入一份代码的 listing, 以尽量避免不断有人抱怨的文档类代码"乱码"的问题。 --- 去掉了 FAQ 部分, 因为其中内容或是比较陈旧,或是已经在前面提到。 --- 重新选择 license, 尽量减少对用户不必要的约束。 2010/11/30, ver 1.2 (包括前面所有 beta 版本): --- 支持 UTF-8 和 GBK 编码。 支持 XeLaTeX (但不可和 GBK 同用)。 --- 较大规模重构: 定义了一些新命令以实现一些重复的代码的功能, 删除了冗余代码和一些用处不大的旧命令,调整了目录结构。 --- 将部分重复代码统一, 并把一些将来可能引起不兼容的命令以标准 LaTeX 命令代替。 --- 考虑到现在的 ctex 宏包已经对中文排版的格式做出了较好的设定, 并且已经较好地支持了 hyperref, 删除了类文件中规定排版格式的部分代码, 且去除了对 ifpdf 宏包的直接依赖。 --- 统一各处的长度单位,均使用 pt 或 em,以免引起困惑。 --- 从美的角度调整了部分排版格式, 特别是去掉了所有用 poor man's bold 实现的"粗宋体"。 2008/03/13,ver 1.1: --- 更正了"geometry", 将纸张大小设为"a4paper"。 --- 更新了 chaps/mydefs.tex, 将"colorlinks"设为"false", 因为带颜色的链接在黑白打印机上打出来往往颜色很浅。 --- 更正了 chaps/sample.bib, 将"SOURCE"改为"URL"。 这样 BibTeX 虽然又会 Warning,不过这样概念上更正确, 而且结果还不错。 --- 删除了 pkuthss.cls 和 pkuthss.def 的部分内容, 因为最后的两个声明都不必装订到论文中。 2007/12/12, ver 1.0 rc4: --- 将"\bibstyle"设为"chinesebst"。

2007/09/05,ver 1.0 rc3: --- 封面页作了小的调整, 当标题只有一行时也不会产生 Warning。 现在的实现方法使用的是标准的 LaTeX box。

--- 加入了"graphicx"的版本要求。

2007/09/04,ver 1.0 rc2:

--- 在 preamble 部分现在可使用中文。

--- 更正了版心尺寸, 即在"geometry"的选项中加入"includeheadfoot"。

--- 改进了 pkulogo.ps ,并提供了 img/Makefile。

2007/09/02,ver 1.0 rc1:

- --- 由于"\ifx\pdfoutput\undefined"在 teTeX-3.0 中不起作用, 改为使用"ifpdf"宏包。
- --- sample.tex and chaps/1.tex changed accordingly。
- --- Linux/Unix 的默认编译方式改为使用 pdflatex, 见 Makefile。
- --- 消除了运行 BibTeX 时出现的一个 Warning。

2007/09/01, ver 1.0 beta: --- 最初的尝试。

#  $vim:ts=4:sw=4$ 

# 致谢

感谢北大未名 BBS 上 MathTools 版和 Thesis 版诸位同学的支持。特别感谢 pkuthss 模版的最初创作者 solvethis 网友,以及不断地对 Casper 提出的诸多问题予以解答的 cauchy 网友:)

此外还要感谢 [20] 的作者, 让我校在学位论文格式要求的繁复程度上离隔壁更近 了一步,同时还达成了用 TEX 排版出和 M\$ Word 一样审美水平论文的伟大成就。

# 北京大学学位论文原创性声明和使用授权说明

#### 原创性声明

本人郑重声明:所呈交的学位论文,是本人在导师的指导下,独立进行研究工作 所取得的成果。除文中已经注明引用的内容外,本论文不含任何其他个人或集体已经 发表或撰写过的作品或成果。对本文的研究做出重要贡献的个人和集体,均已在文中 以明确方式标明。本声明的法律结果由本人承担。

论文作者签名 - 日期 - 年 月 日

#### 学位论文使用授权说明

(必须装订在提交学校图书馆的印刷本)

本人完全了解北京大学关于收集、保存、使用学位论文的规定,即:

- 按照学校要求提交学位论文的印刷本和电子版本;
- 学校有权保存学位论文的印刷本和电子版,并提供目录检索与阅览服务,在校园 网上提供服务;
- 学校可以采用影印、缩印、数字化或其它复制手段保存论文;
- 因某种特殊原因需要延迟发布学位论文电子版,授权学校在 □ 一年 / □ 两年 / □ 三 年以后在校园网上全文发布。

(保密论文在解密后遵守此规定)

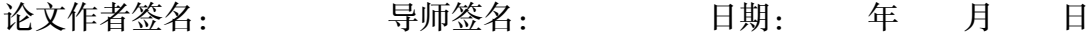